**C 一、怎样查询上市股票以往某个交易日的收盘价..成交量** K F1

 $K$ 

9 30

F1, F1,  $F1$ , F1,

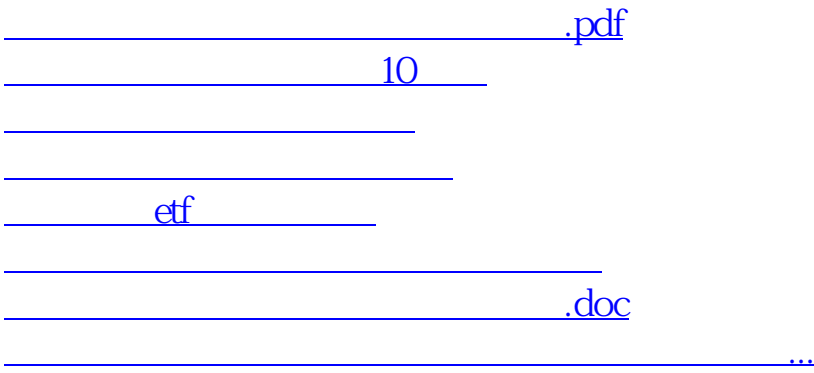

<https://www.gupiaozhishiba.com/book/4361140.html>